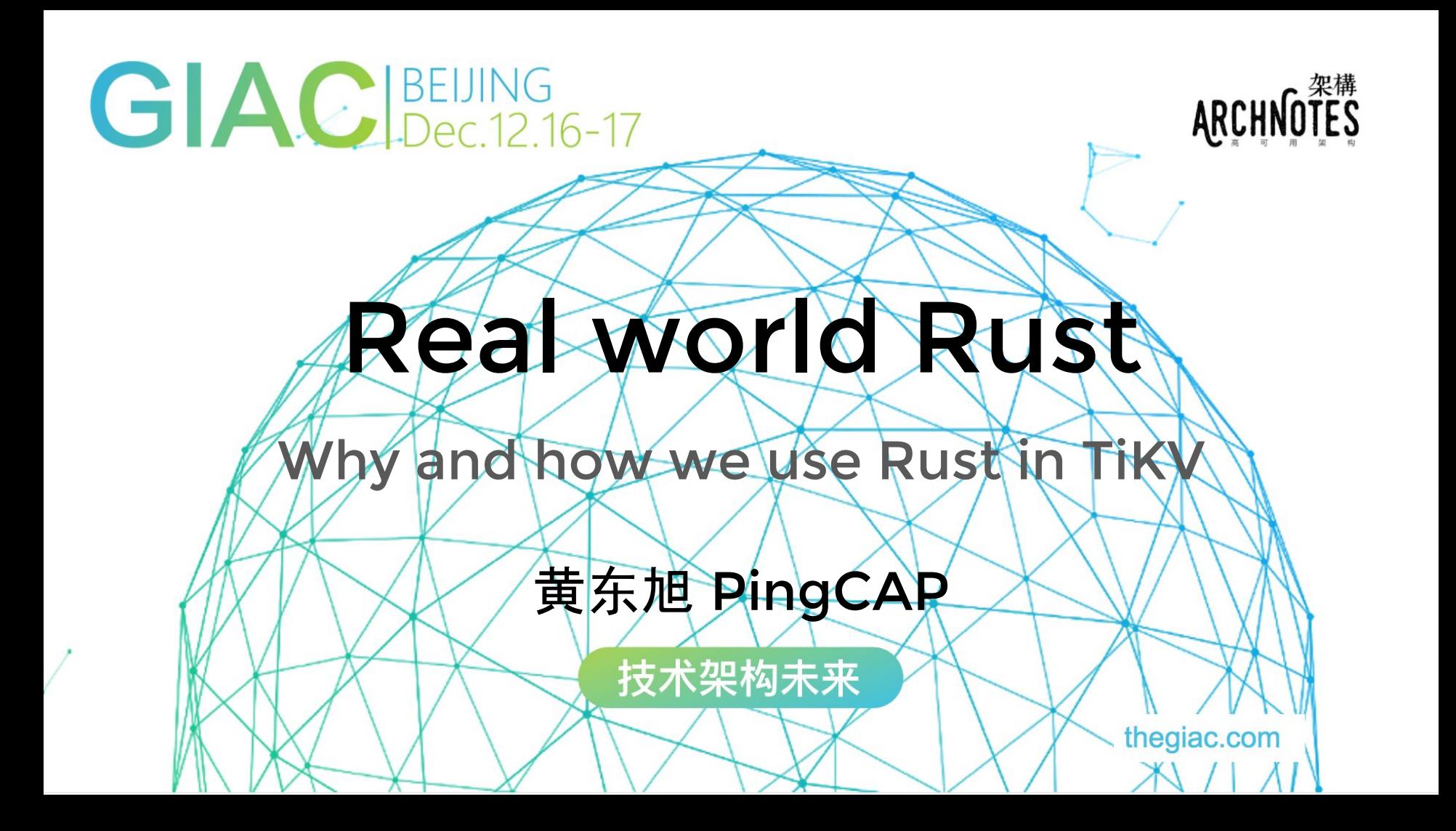

#### ● 黄东旭 Dongxu\_Huang

- Open source hacker / Infrastructure Engineer
- MSRA / Netease / Wandoujia / PingCAP
- **CTO of PingCAP**

关于我

- Codis / TiDB / TiKV
- Go / Python / Rust ...

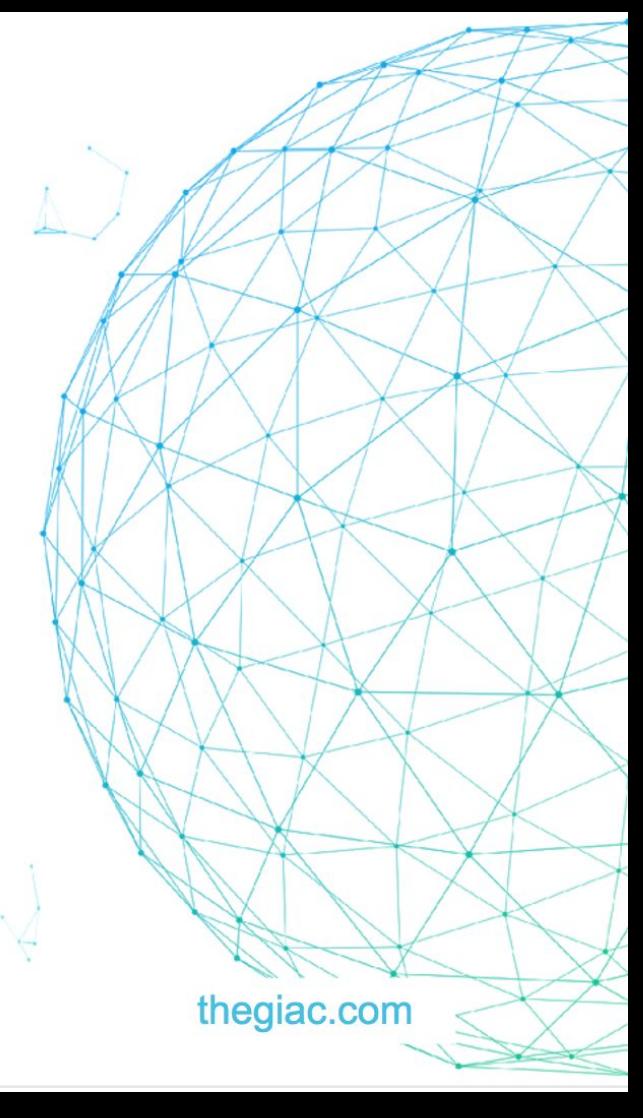

## What's Rust

Yet another system programming language

- Maintain by Mozilla
- **Stable: 1.13** 
	- Stable enough for production use
- Alternative to C/C++

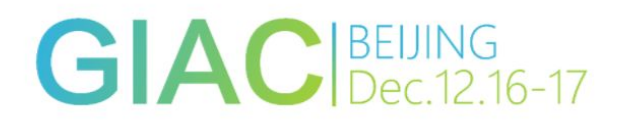

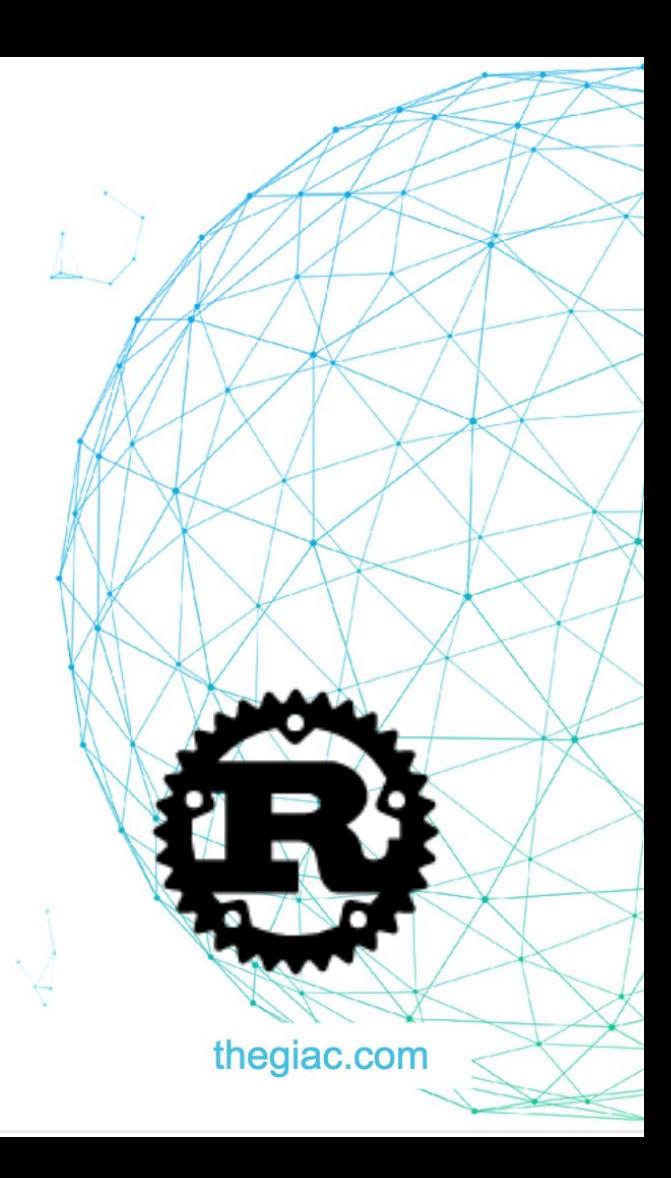

# Why Rust?

### **Safe**

- Thread safety guarantee
- Segfaults free
- Blazingly fast
	- llvm backend
	- No GC
	- No internal run-time
- Modern tool chain
	- Modern package management tools
	- Embedded unit test framework
- **Stdlibs**

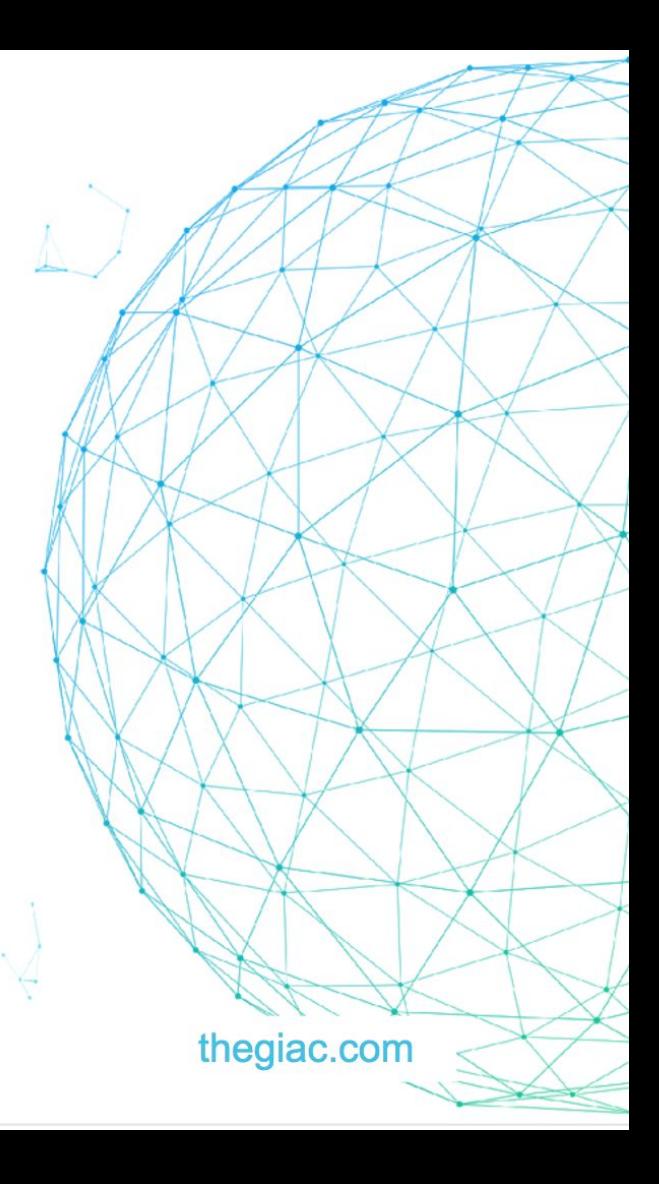

### Rust 哲学

#### Zero-cost abstraction

- 内存安全
	- Build-in RAII / Ownership
	- No NULL ptr
- 万物皆有所有权
	- Ownership system
	- Mutable and immutable reference
- 线程安全
- 不相信程序员

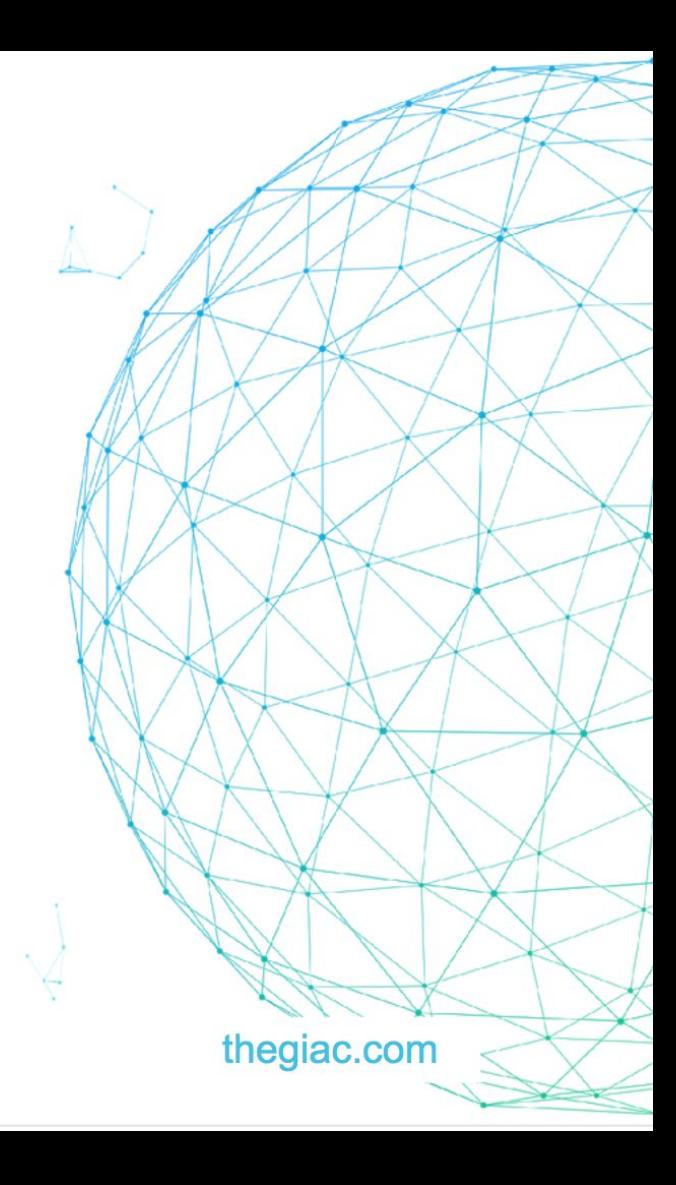

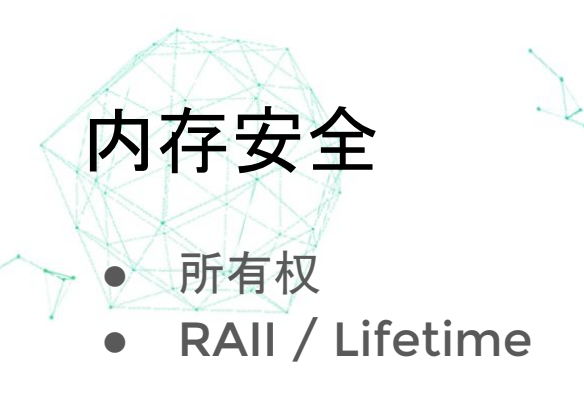

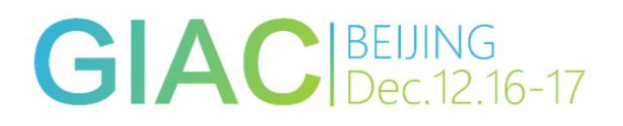

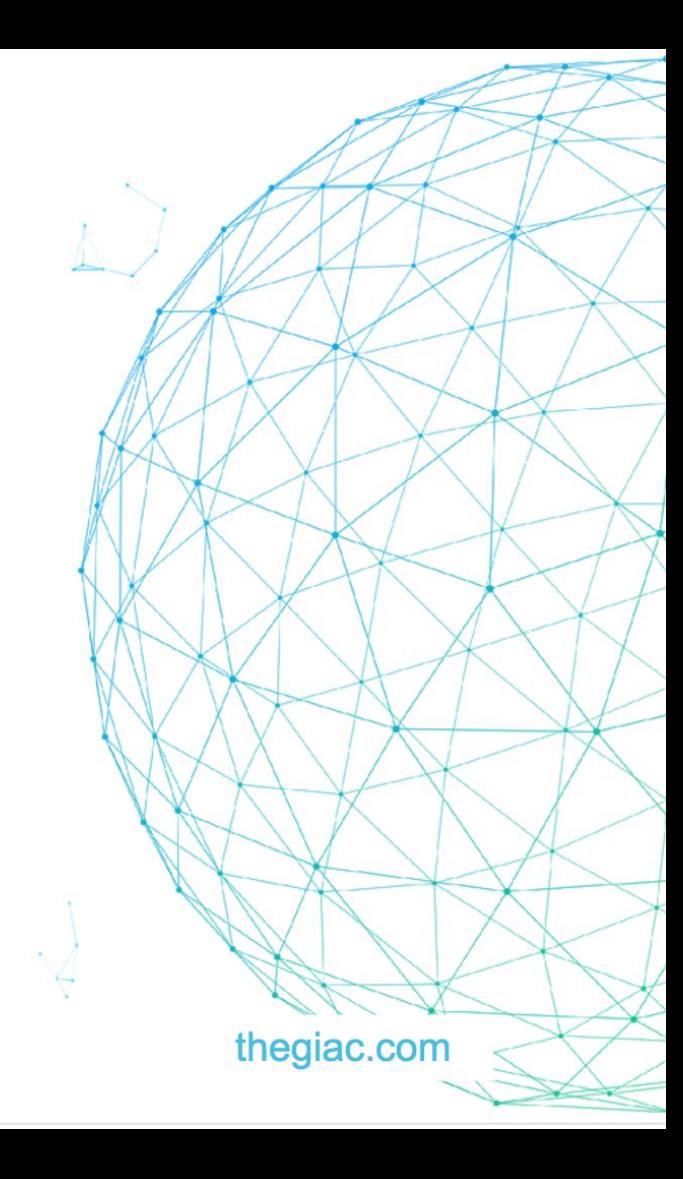

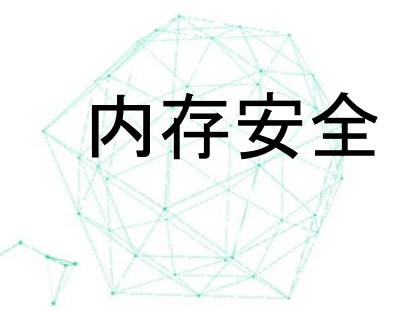

#### **fn do\_vec(v: Vec<u32>) {}**

### **fn main() { let a = vec![1,2,3]; do\_vec(a); println!("{}", a) }**

thegiac.com

**GIAC** BEIJING

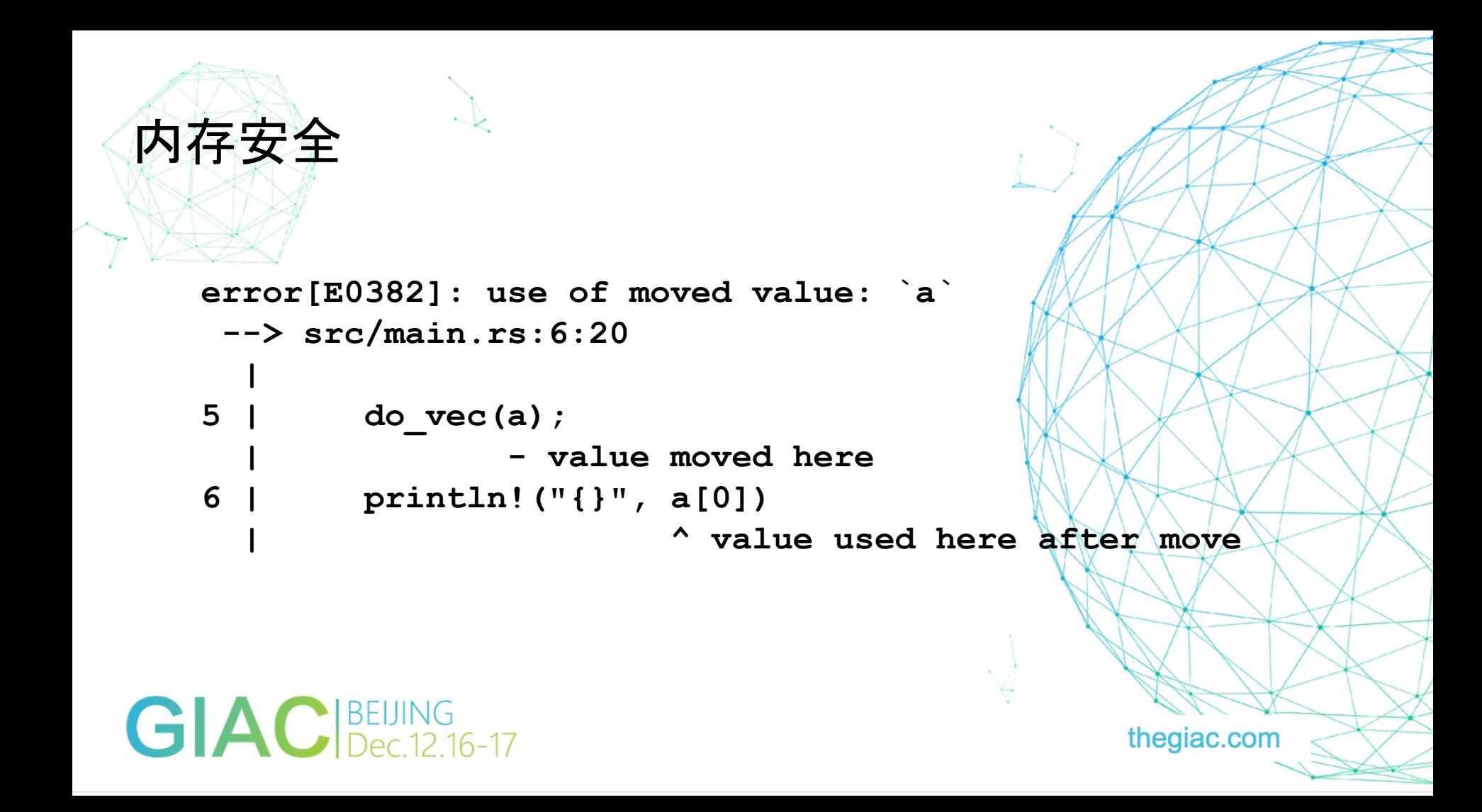

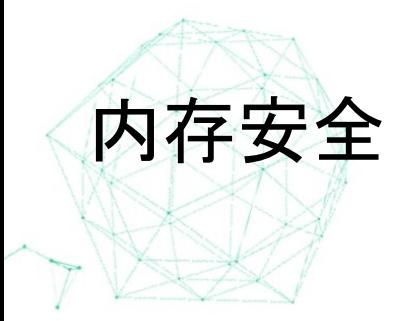

**fn main() {**  $let$  mut  $x = vec \: [1, 2, 3]$ ;  **let y = &mut a; let z = &a;**

thegiac.com

GIACIBELING

**}**

**.....** 

**error[E0502]: cannot borrow `a` as immutable because it is also borrowed as mutable --> src/main.rs:8:15 | 7 | let y = &mut a; | - mutable borrow occurs here 8 | let z = & a; | ^ immutable borrow occurs here**

## GIACIBELUNG

内存安全

thegiac.com

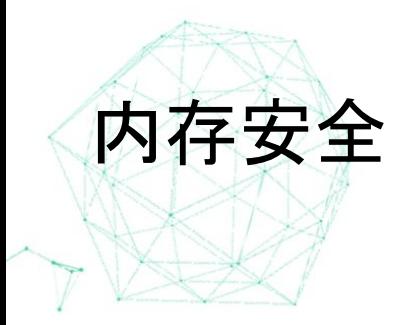

**fn main() {**  $let$  mut  $x = vec \: [1, 2, 3]$ ;  **let y = &mut a; let z = &mut a;**

thegiac.com

GIACIBELING

**}**

**.....** 

```
error[E0499]: cannot borrow `a` as mutable more than 
   once at a time
      --> src/main.rs:8:18
    |
   7 | let y = &mut a;
                         | - first mutable borrow occurs here
   8 | let z = &mut a;
                         | ^ second mutable borrow occurs 
   here
内存安全
```
## **GIAC**BELLING

thegiac.com

### ● 一个变量, 可以同时进行多个 immutable 的 borrow, 但 只允许一个 mutable 的 borrow ● 这个其实跟 read-write lock 很相似,同时允许多个读锁, 但一次只允许一个写锁

thegiac.com

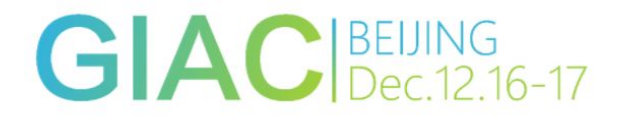

这像什么?

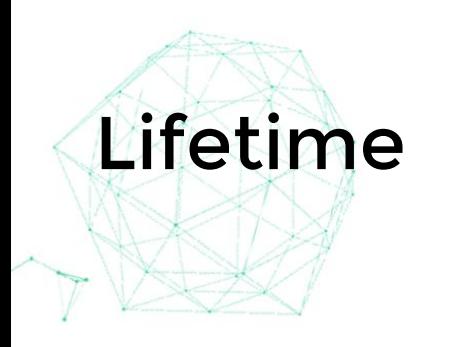

```
struct A<'a> {
    b: &'a u32
}
fn main() {
     let b = 10;
     let mut a = A{ b: &b };
 {
         let c = 10;
         a.b = &c;
 }
     println!("{}", a.b);
```
**GIAC** BEIJING<br>**GIAC** BEIJING

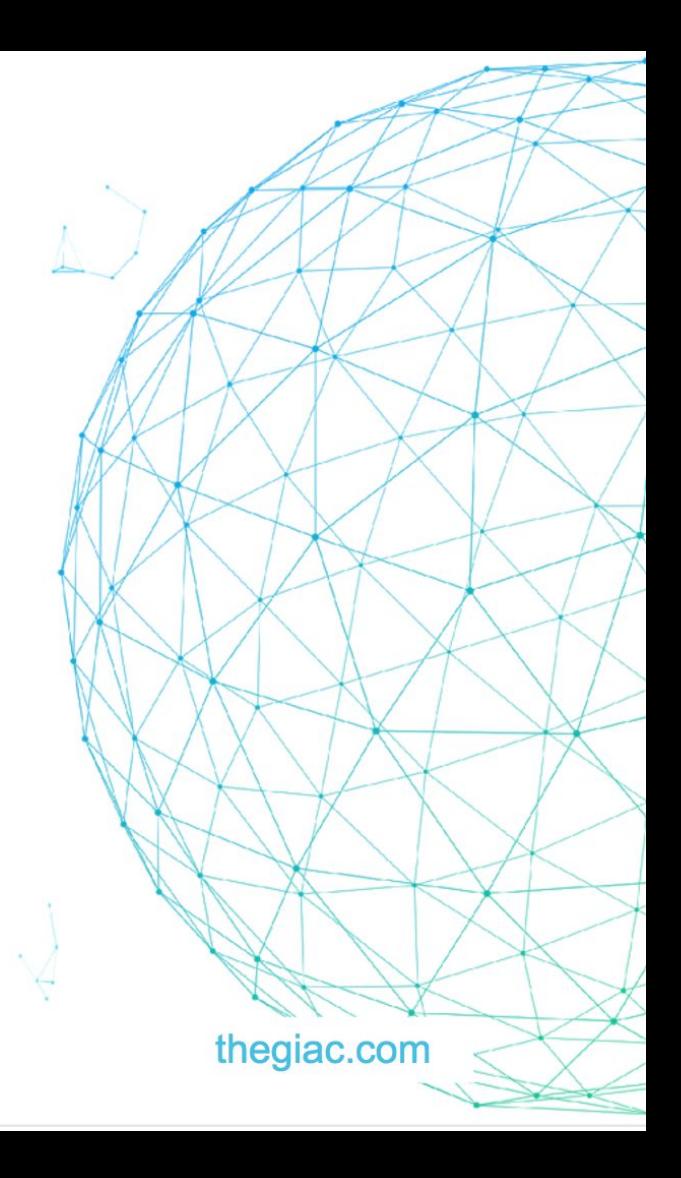

```
Lifetime
         error: `c` does not live long enough
            --> src/main.rs:11:16
          |
         11 | a.b = &c;
         1 1 1 1 1 1 1 1
          |
         note: reference must be valid for the block suffix 
         following statement 1 at 8:27...
            --> src/main.rs:8:28
          |
G[A]<sup>8</sup>B<sup>Elling</sup> <sup>1et mut a = A{ b: &b };</sup>
                                                    thegiac.com
```
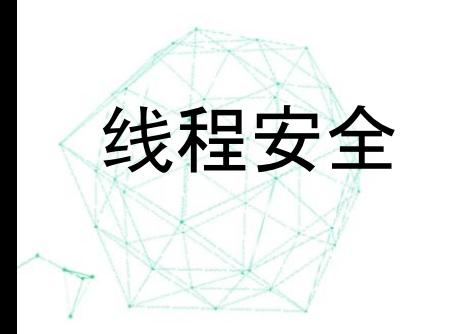

**var n = 1 go func() { n += 1 }() go func() { n += 1 }()**

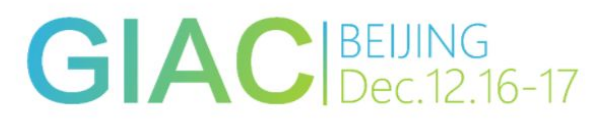

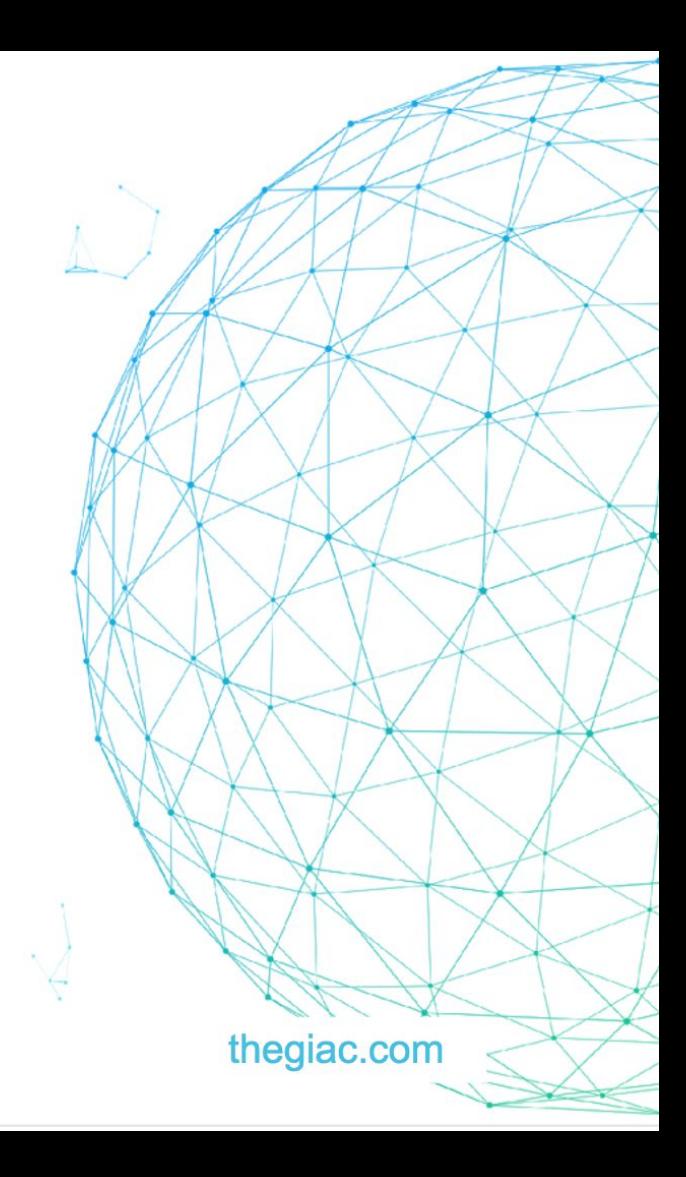

### Send / Sync 原语

- 如果 T: Send, 那么可以安全的在线程间传递 T ○ 不同线程即使销毁也无所谓
- 如果 T: Sync, 那么可以安全的在线程间共享 T
- Rust 的类型推导系统和编译检查跨线程传递和共享的对象 是否满足 Send + Sync

thegiac.com

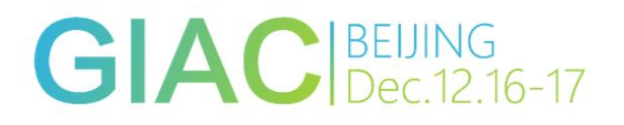

#### 大规模分布式 Key-Value 数据库

支持 ACID 跨行事务支持

**TiKV** 

- 支持 MVCC 无锁的快照读
- 构建于 Raft 之上, 不依赖分布式文件系统
	- 更少的第三方依赖
	- 更高的性能(低延迟)
- 配合 TiDB 使用, 需要有健全的逻辑实现 SQL 层的下推算予

thegiac.com

### TiKV 的前置需求

极高的性能要求,尽可能低延迟,而且延迟需要稳定

- 设计分布式系统的逻辑, 极其复杂
	- Raft
	- Multi-Raft
	- 分布式测试框架
- 和 C 的模块大量交互
- 开发人员和时间不足
	- 5 人的团队,希望半年左右发布第一个可用版本

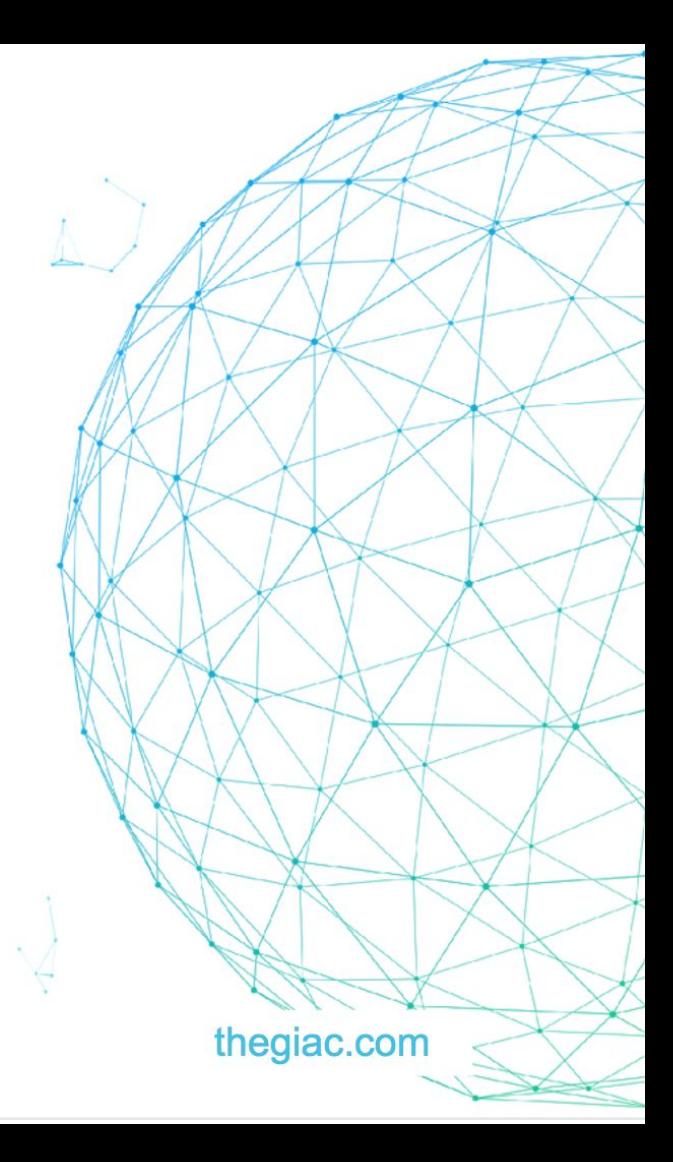

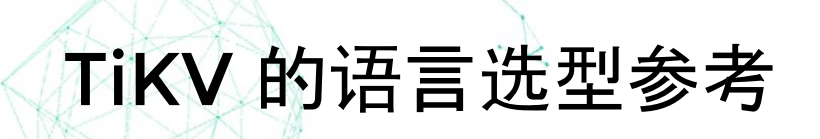

 $C++11$ 

● Go

● Rust

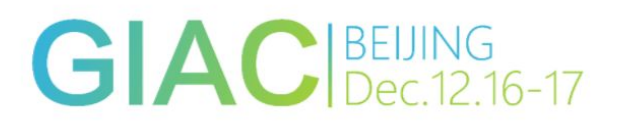

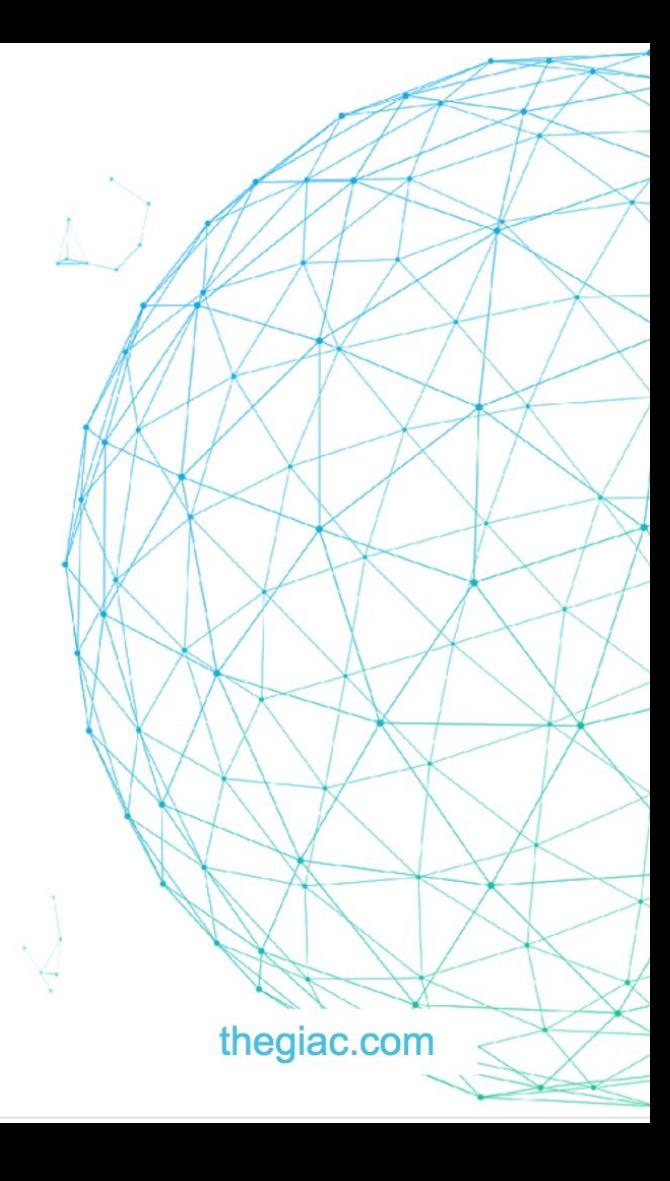

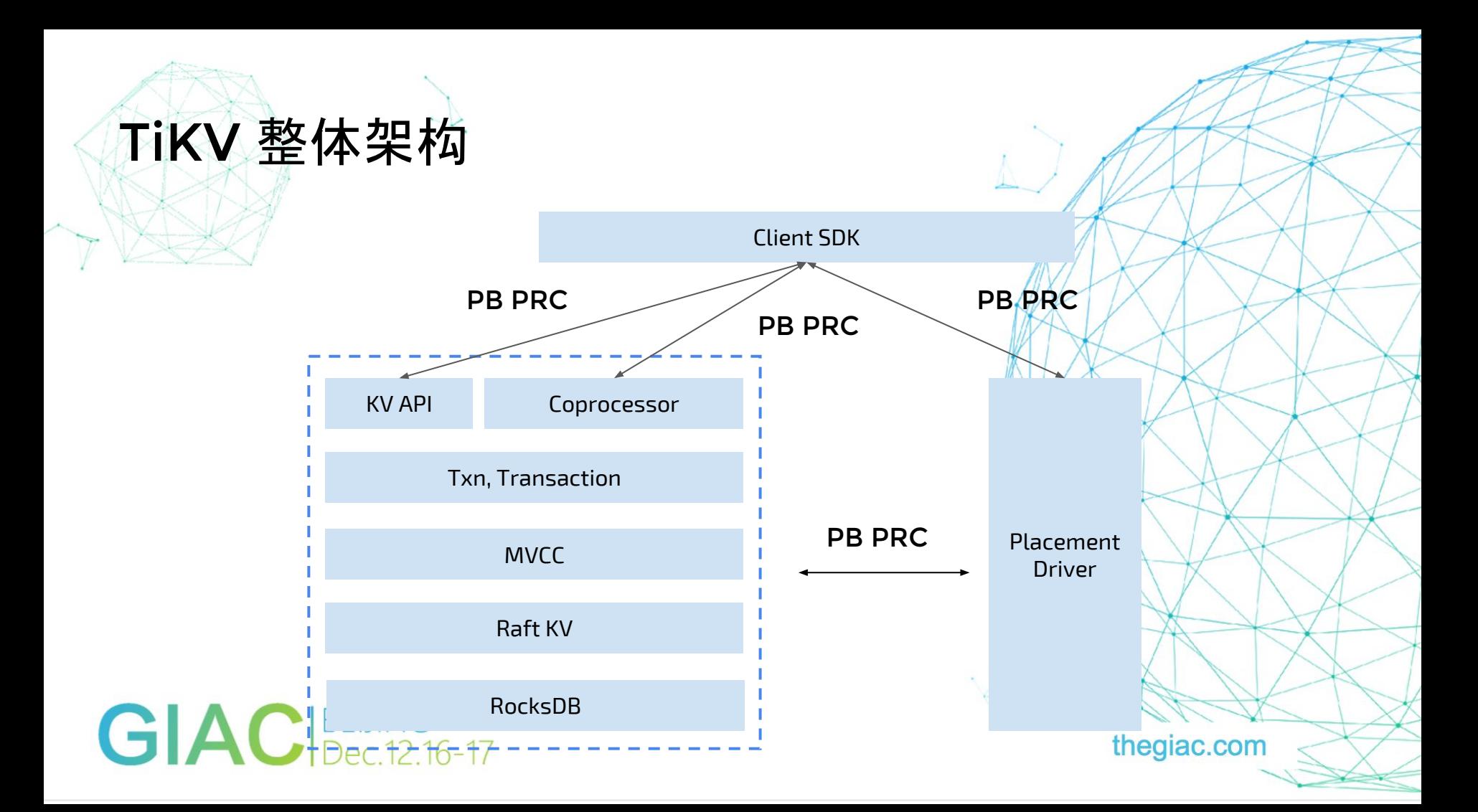

### Asynchronous IO

○ mio

主要组件

- Storage engine
	- RocksDB

#### ● RPC

- Protobuf PRC
- Metrics
	- Prometheus
- futures-rs
	- WIP
- rust-grpc

GIAC BEIJING<br>CIAC BEIJING

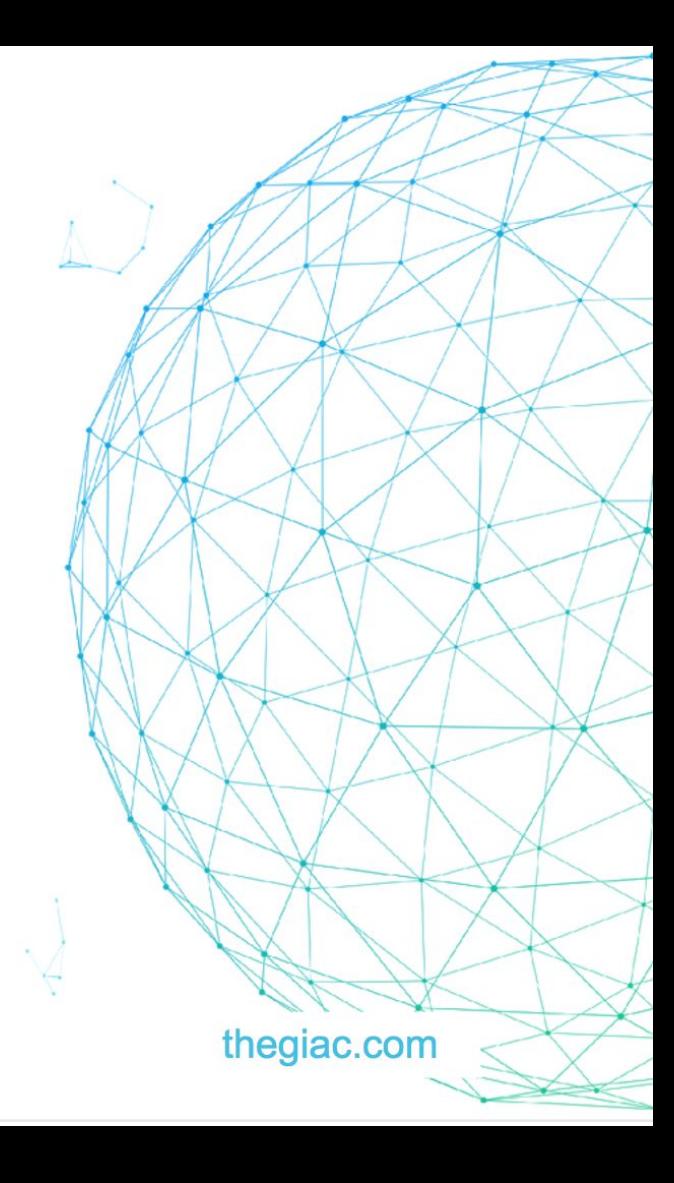

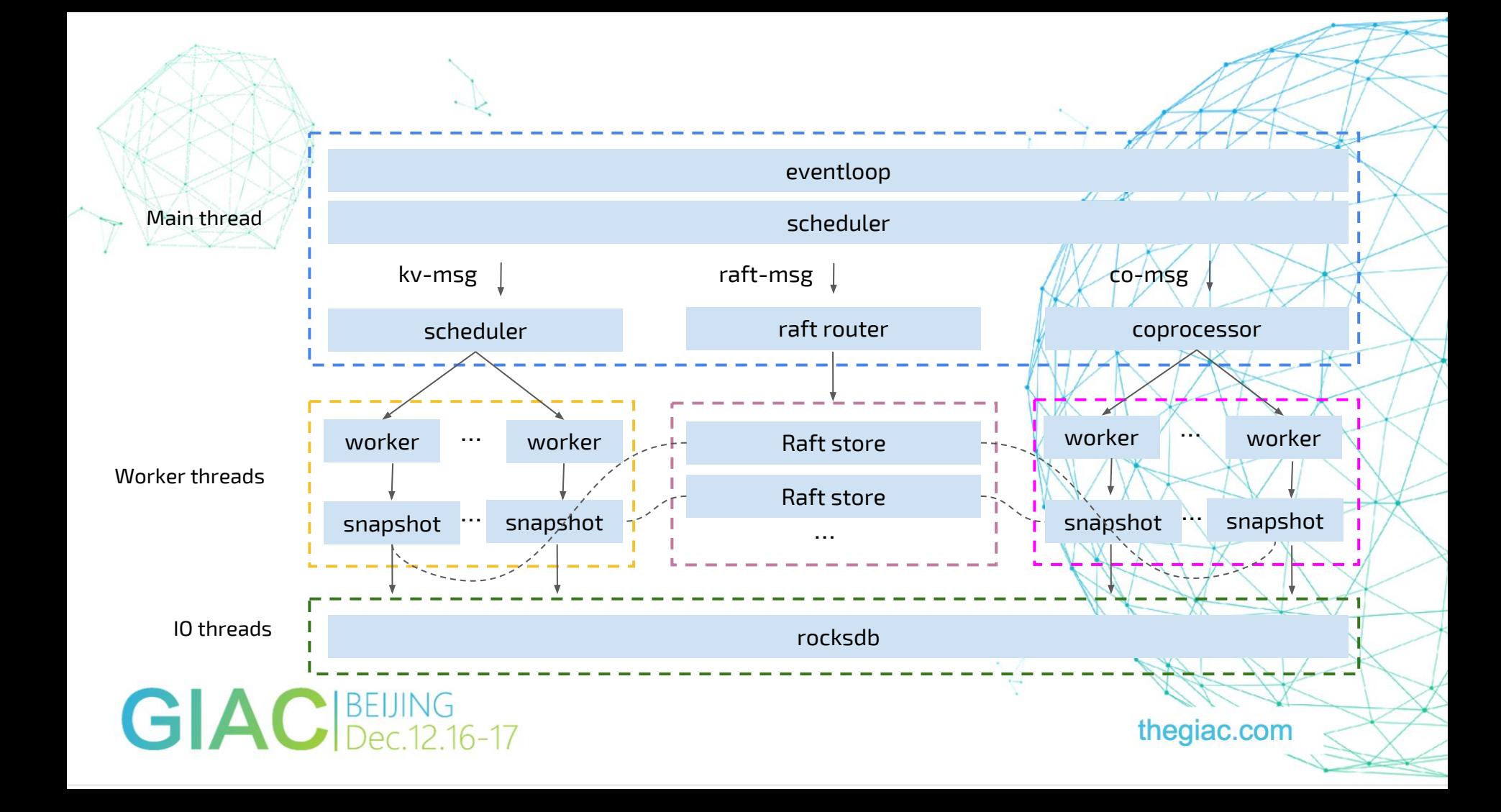

### 跨线程通信 - 如何选择

#### **Channel**

- 异构线程之间传递对象
- Arc + Mutex
	- 同构的工作线程间共享对象

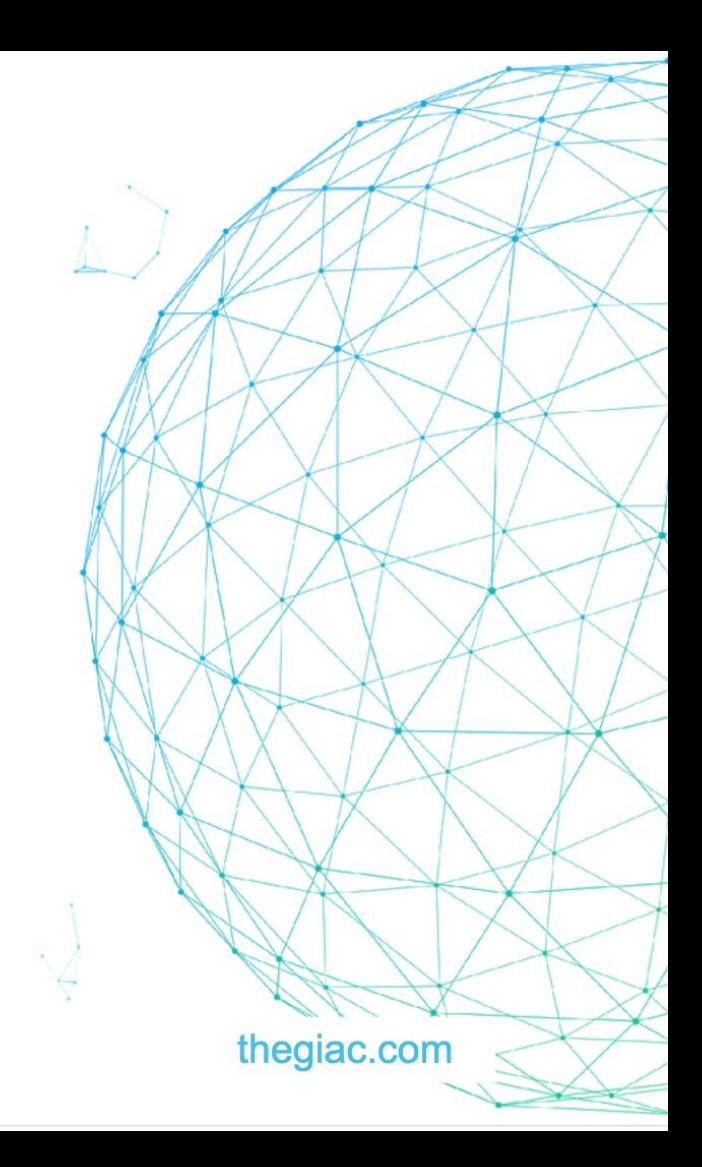

### Rust 和 C

● Rust 对 C 的调用没有任何 overhead

- C 区域的调用没法保证安全
- TiKV 场景的特殊性
	- RocksDB

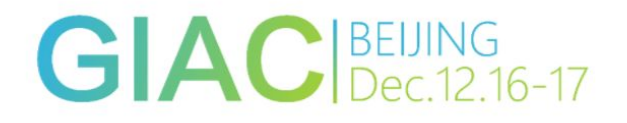

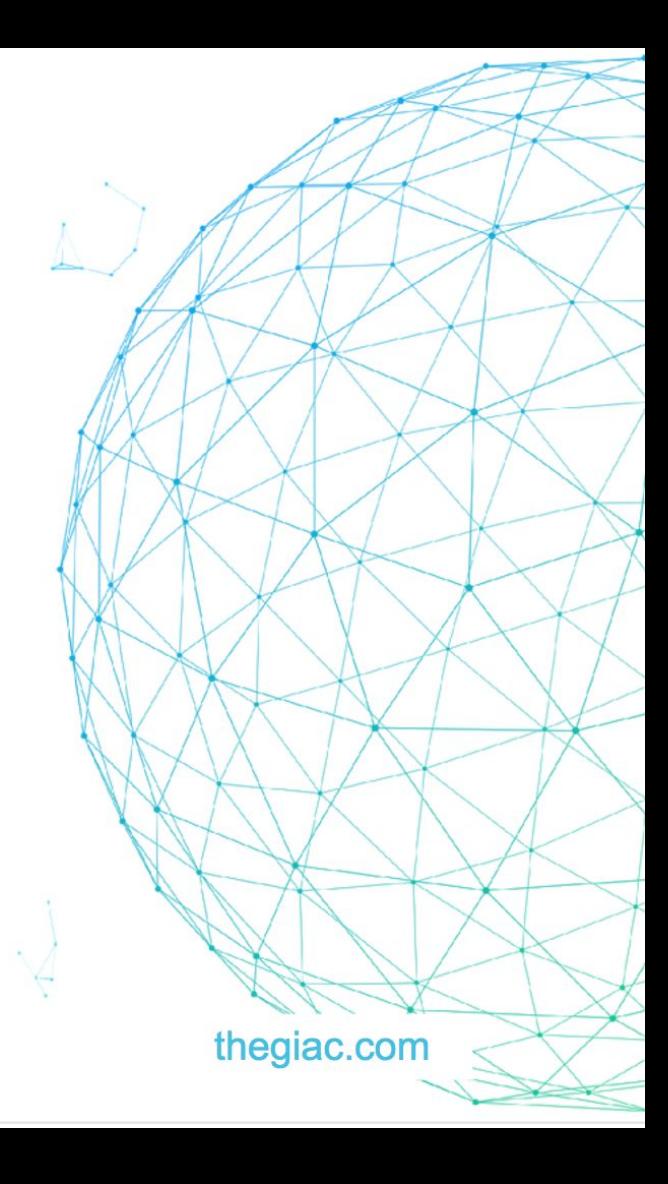

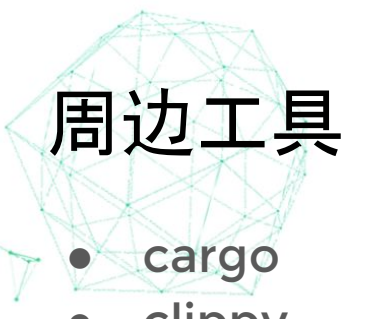

- clippy
- rustfmt
- kcov
- perf + flamegraph

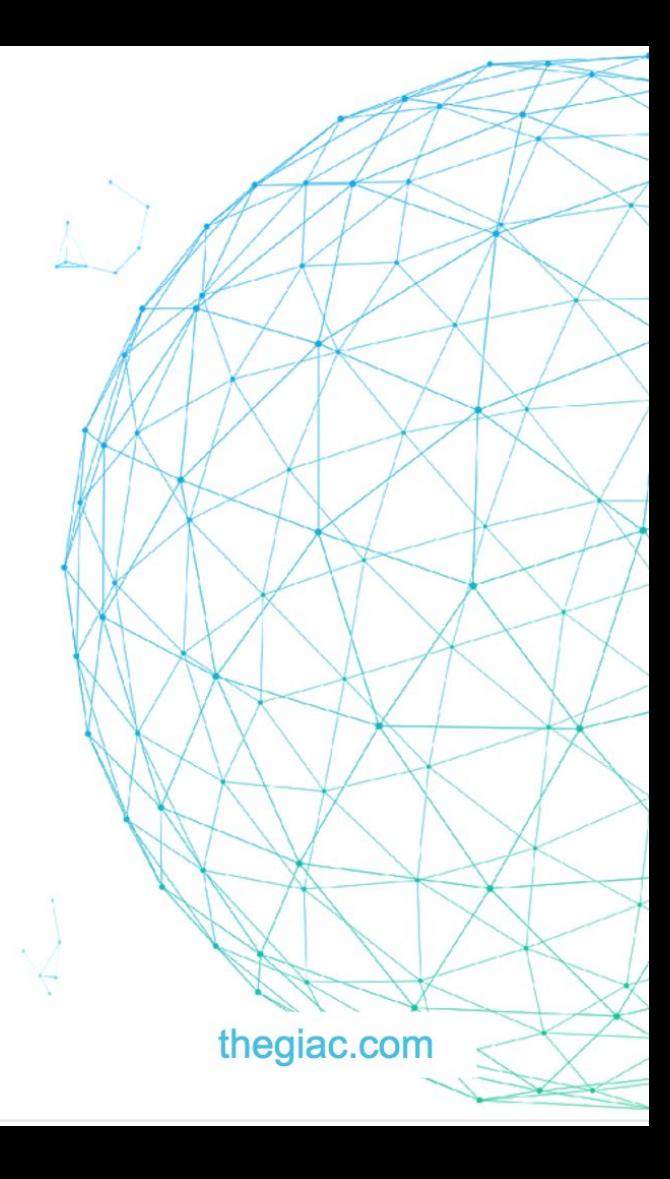

### Rust 2017 Roadmap

● 优化学习曲线

● ...

- 完善工具链和 IDE
- 补全异步和并发编程工具包
- 有足够的工具和范式开发高性能、健壮的、可扩展的后端服务程序

thegiac.com

大多数常用包都达到 1.0 的稳定性

#### Rust 是门好语言, 可以简单类比成更现代的 C++

- 更少的代码写出更安全的程序
- 代价是早期更高的学习成本

总结

- 解决问题的架构和范式万变不离其宗
	- 并不是靠换个语言重写一遍就解决问题
- TiKV 是一个性能极高且极其稳定的新一代分布式 kv 数据库 :)

## **GIAC**BELLING

thegiac.com

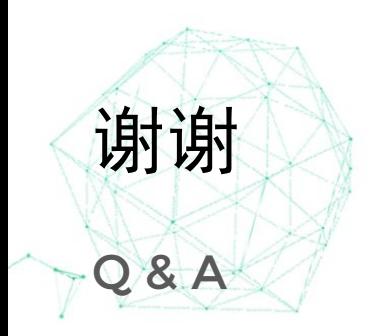

## GIACIBELING<br>Dec.12.16-17

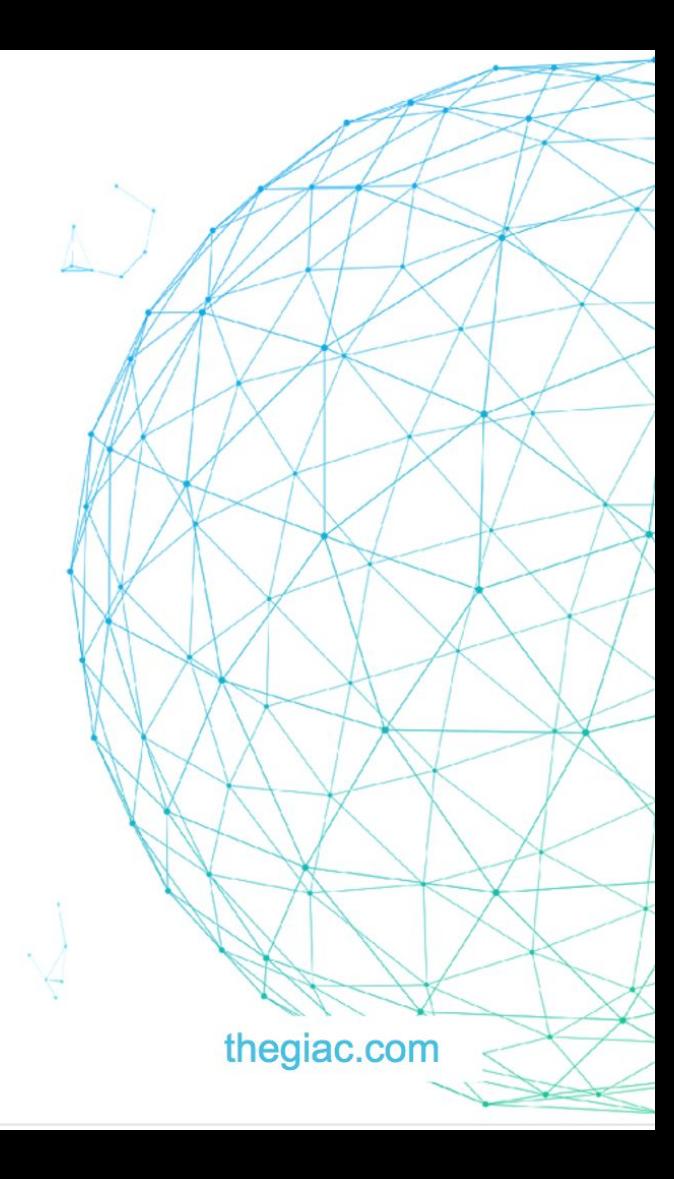